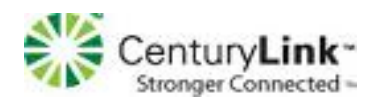

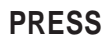

## **Main Menu for Voice Mail Operations**

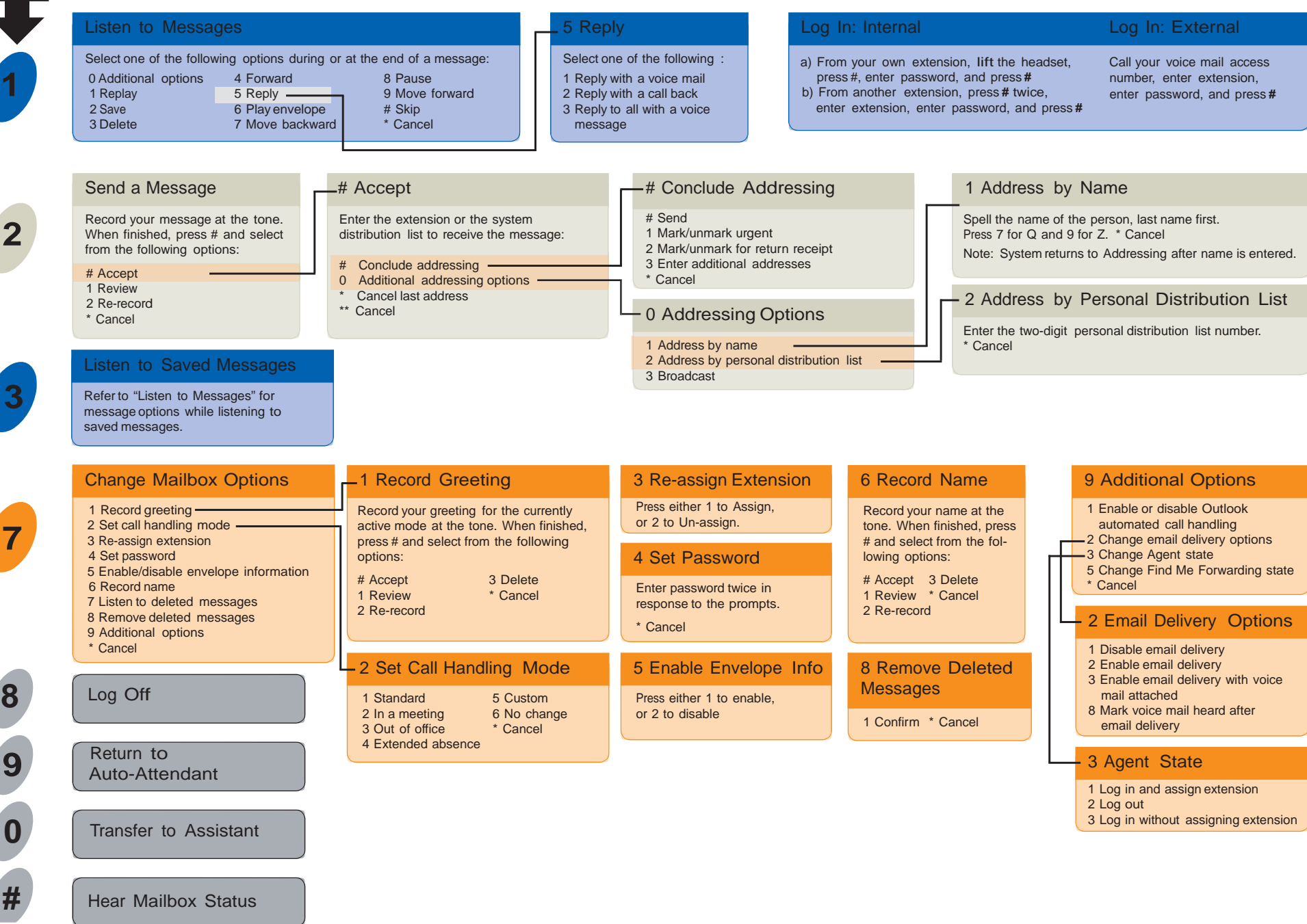